# <span id="page-0-0"></span>产品操作系统及浏览器支持情况

Smartbi对操作系统、中间件、浏览 器的支持能力如何?

Smartbi产品可以支持市场上主流的操作系统、中间件以及浏览器,以满 足不同行业用户的要求。具体说明如下:

### <span id="page-0-1"></span>一、Smartbi产品支持部署在哪些操作系统上?

答: Smartbi基于J2EE架构, 服务器支持部署在各种主流操作系统上(如 UNIX、Linux、Windows、Aix、Solaris,支持64位平台部署)。

# <span id="page-0-2"></span>二、Smartbi产品支持部署在哪些Web服务器(中间件)上?

答:Smartbi基于J2EE架构,支持部署在各种主流中间件上。国外中间件服务器如:Tomcat、JBOSS、WebSphere、Weblogic等;国产中间件服务器如:金 蝶中间件、山东中创中间件、东方通中间件等。

## <span id="page-0-3"></span>三、Smartbi产品是否支持集群配置?

各: Smartbi产品支持配置集群, 具体的集群设置请参考产品文档《集群配置指南》。如有需要, 请联系Smartbi产品技术支持人员获取此文档。

#### <span id="page-0-4"></span>四、Smartbi产品是纯Web的吗,是否需要安装插件或者客户端?

答: Smartbi产品采用JAVA开发, 除用到Spreadsheet(电子表格)和Office(分析报告)模块时需在客户端安装Office插件外;其余管理、定制及浏览 等功能均为纯Web界面(B/S),不需要安装任何插件即可使用。

注:在移动设备上浏览Smartbi资源时,需要安装针对移动设备的本地应用包,可到官网下载。

#### <span id="page-0-5"></span>五、Smartbi产品是否能支持主流的浏览器?

各: 所有功能支持IE11(11.0.9及以上)、Chrome48及以上、Firefox44及以上以及360极速浏览器极速模式(8.5及以上版本)。(注:不支持IE浏览器的 RTM版本)

注:V8.5.5及之后版本支持IE11以下版本的浏览器。

#### <span id="page-0-6"></span>六、Smartbi如何支持IE11以下版本浏览器?

安 装 插 件

答:通过插件安装实现支持IE11以下版本浏览器。插件的安装及卸载详情如下:

1、 用IE11以下浏览器连接smartbi服务器,提示IE浏览器版本或IE内核版本过低,相关信息,直接点击"下载插件"。

#### [Smartbi对操作系统、中间件、浏览器的支持能力如何?](#page-0-0) [一、Smartbi产品支持部署在哪些操作系统上?](#page-0-1) [二、Smartbi产品支持部署在哪些Web服务器\(中间](#page-0-2) •  $\stackrel{\text{{\sf 4}}}{=}$   $\stackrel{\text{{\sf 1}}}{=}$   $\stackrel{\text{{\sf 2}}}{=}$   $\stackrel{\text{{\sf 3}}}{=}$ [三、Smartbi产品是否支持集群配置?](#page-0-3) [四、Smartbi产品是纯Web的吗,是否需要安装插件或](#page-0-4) [者客户端?](#page-0-4) [五、Smartbi产品是否能支持主流的浏览器?](#page-0-5) [六、Smartbi如何支持IE11以下版本浏览器?](#page-0-6) [七、Smartbi产品是否能支持IE浏览器的兼容性视](#page-4-0) [图?](#page-4-0)

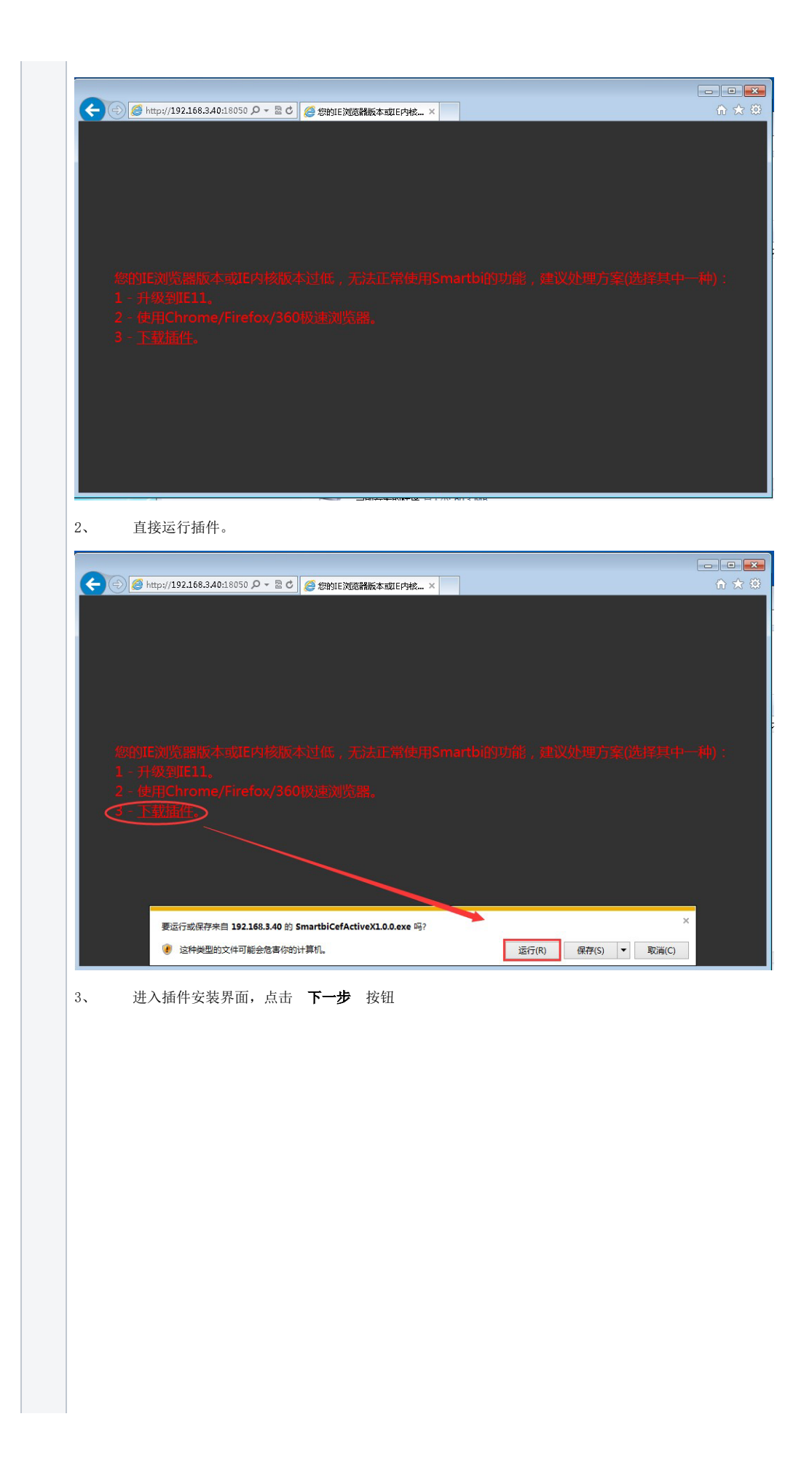

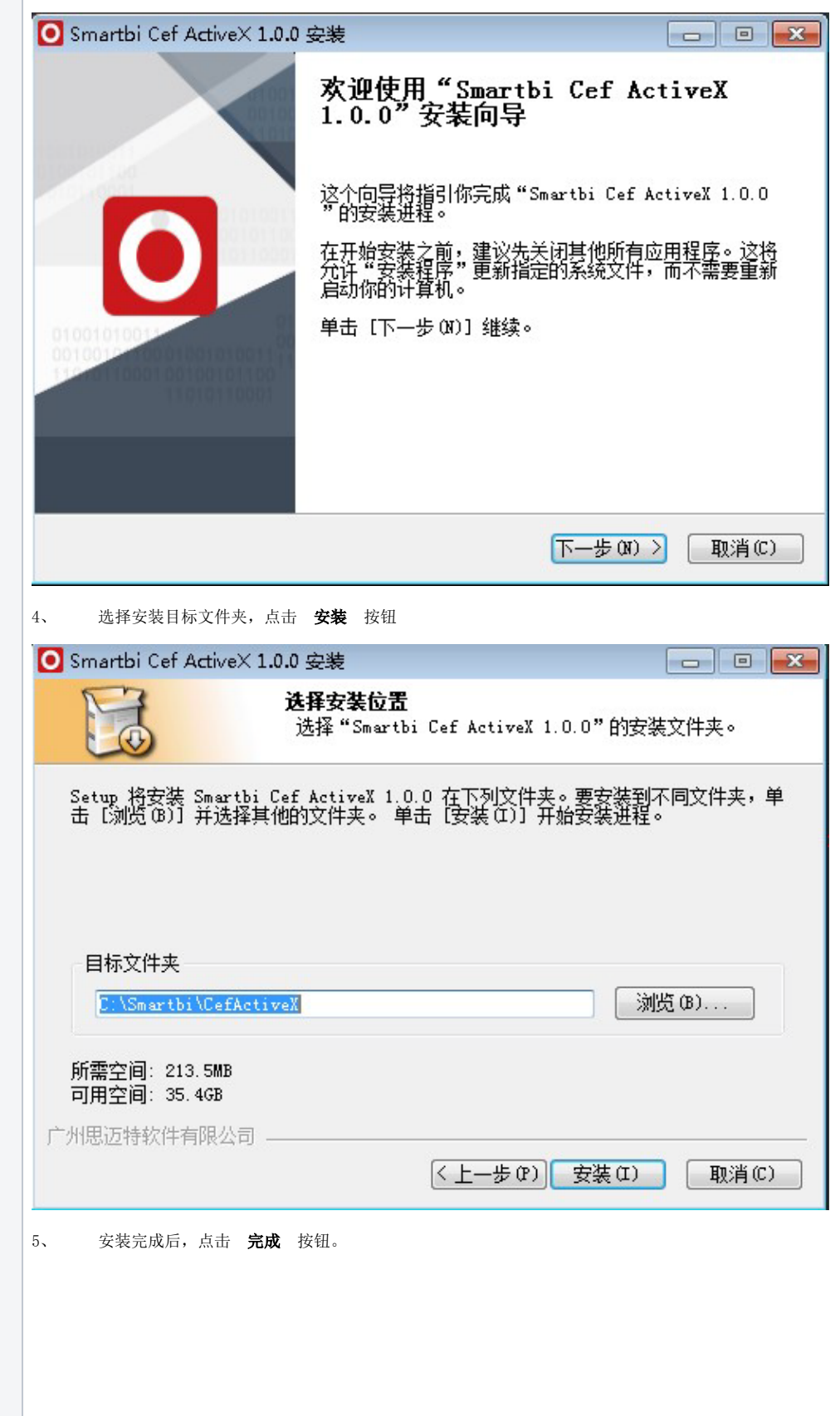

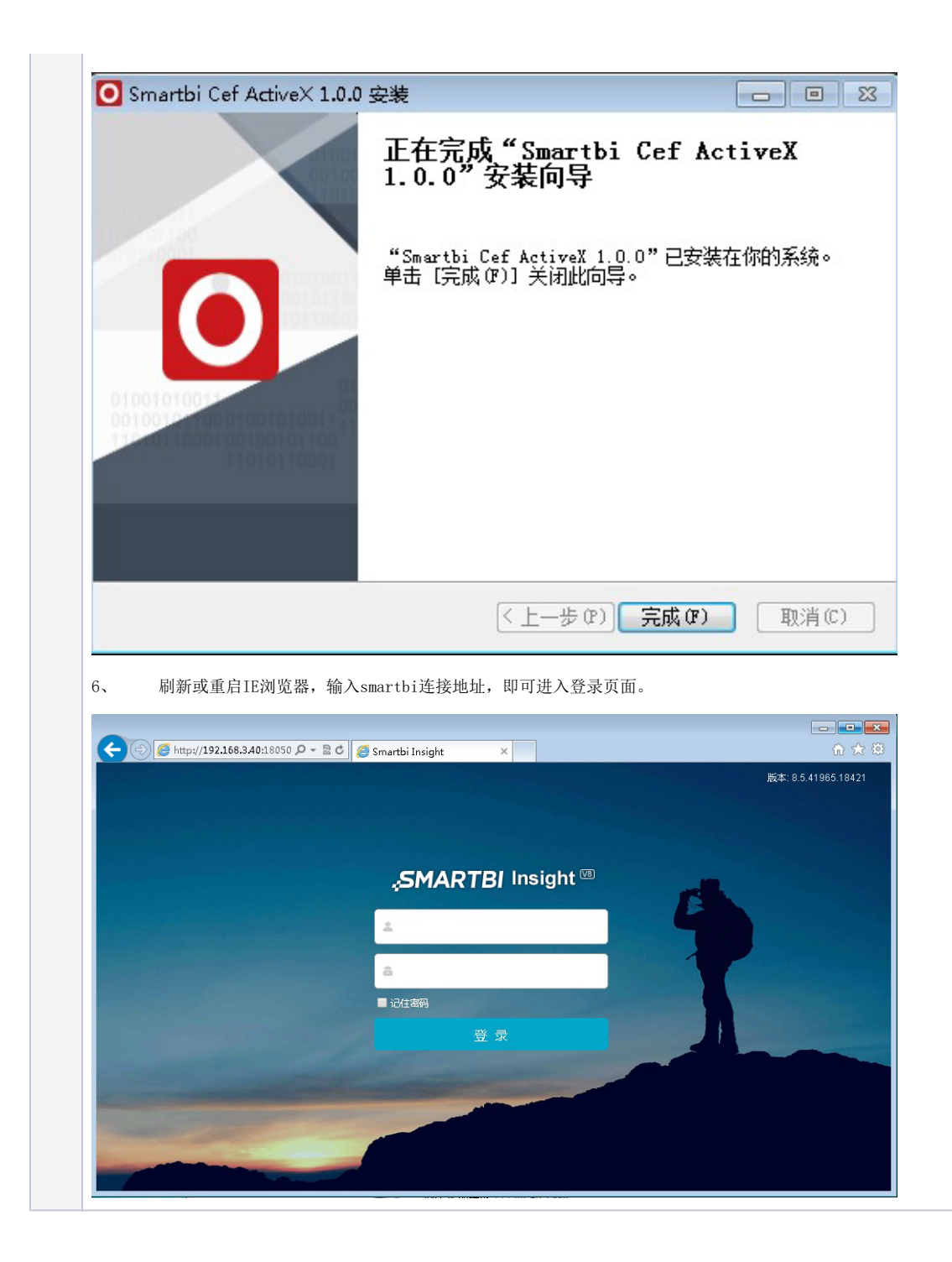

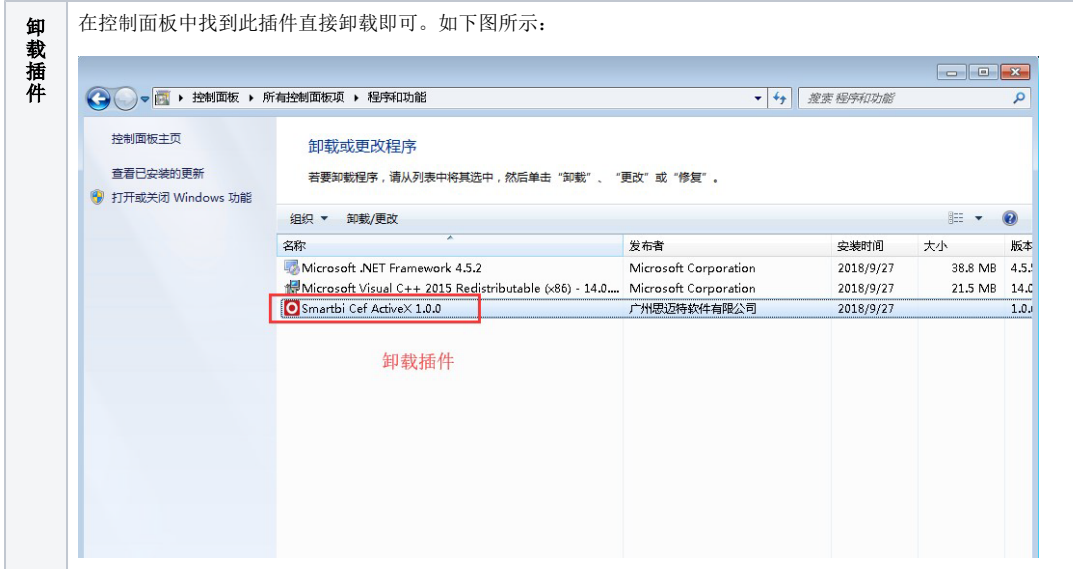

# <span id="page-4-0"></span>七、Smartbi产品是否能支持IE浏览器的兼容性视图?

答:不支持IE浏览器设置兼容性视图。

[Smartbi对操作系统、中间件、浏览器的支持能力如何?](#page-0-0)

- [一、Smartbi产品支持部署在哪些操作系统上?](#page-0-1)
- [二、Smartbi产品支持部署在哪些Web服务器\(中间件\)上?](#page-0-2)
- [三、Smartbi产品是否支持集群配置?](#page-0-3)
- [四、Smartbi产品是纯Web的吗,是否需要安装插件或者客户端?](#page-0-4)
- [五、Smartbi产品是否能支持主流的浏览器?](#page-0-5)
- [六、Smartbi如何支持IE11以下版本浏览器?](#page-0-6)
- [七、Smartbi产品是否能支持IE浏览器的兼容性视图?](#page-4-0)